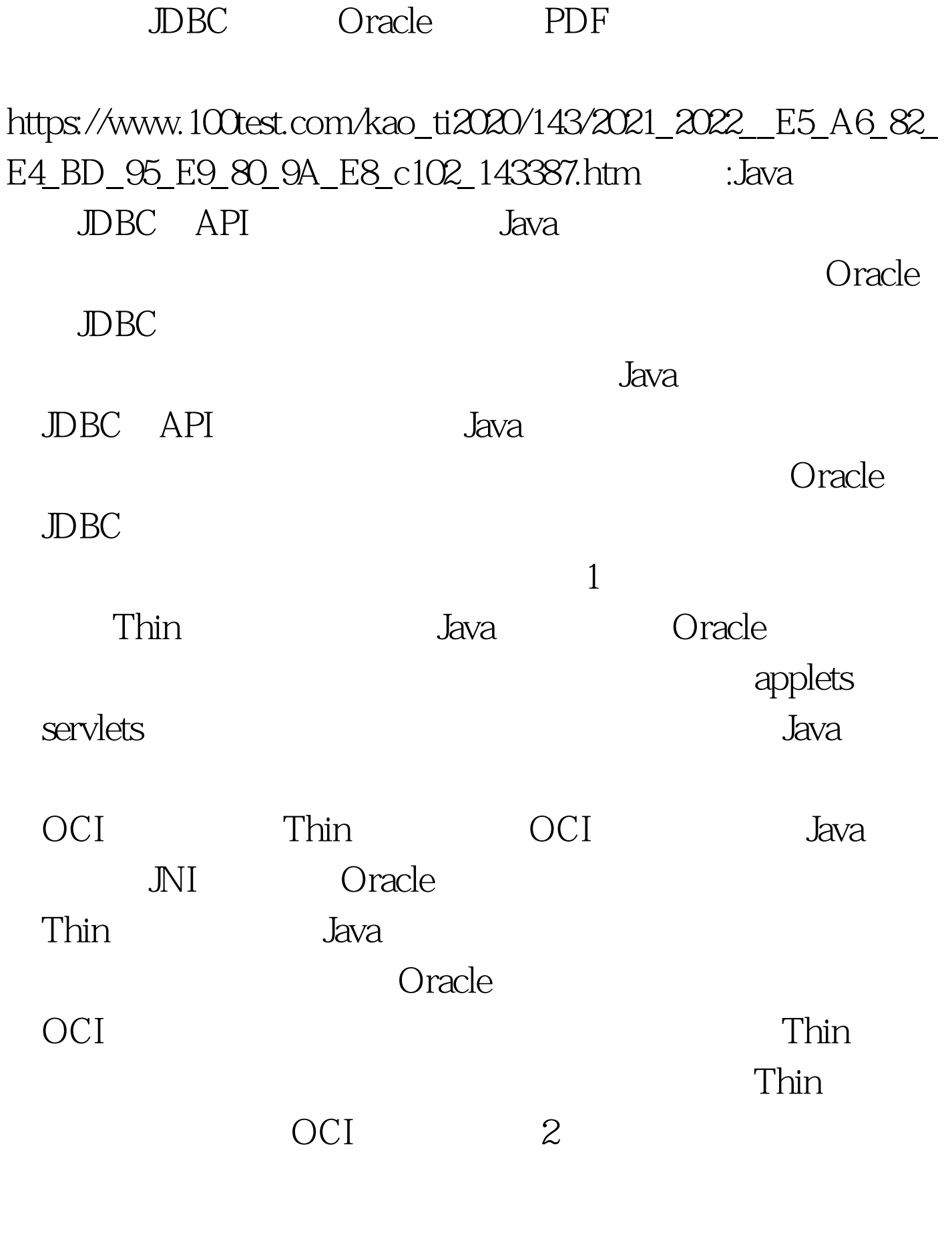

false Connection setAutoCommit()

conn.setAutoCommit(false).

Connection commit() rollback() 3 态SQL或有时间限制的命令中使用Statement对象 在执行SQL命 PreparedStatement statement sql PreparedStatement Statement SQL PreparedStatement **Statement**  $SQL$  SQL Statement Statement  $\mathsf{SQL}$ and SQL Statement 使动态SQL命令的创建和执行变得更加简单。 4、利用helper SQL Statement  $\mathsf{SQL}$ OReilly SQL "" OReilly "" helper SQL helper helper Date Date Oracle to\_date() 100Test

## www.100test.com